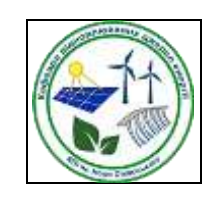

*Кафедра відновлюваних джерел енергії ФЕА*

# *Пакети прикладних програм для електротехнічних задач*

## *Робоча програма навчальної дисципліни (Силабус)*

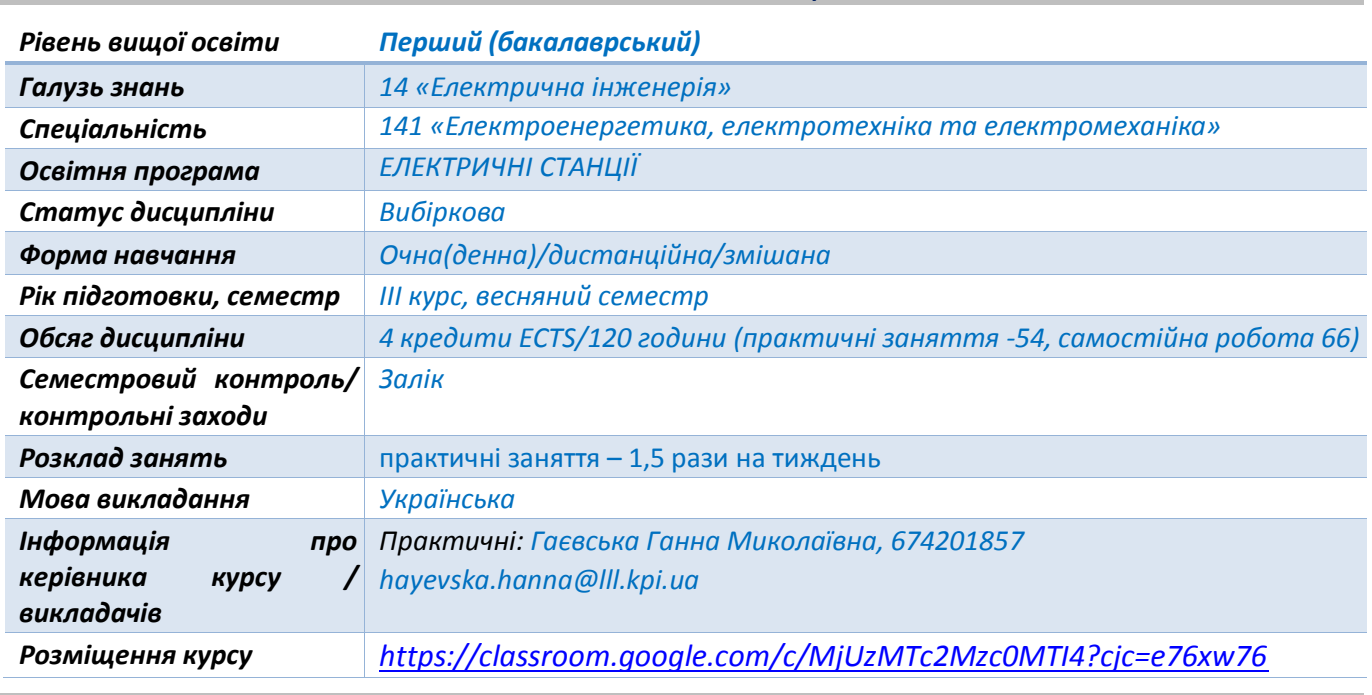

### *Реквізити навчальної дисципліни*

### *1. Опис навчальної дисципліни, її мета, предмет вивчання та результати навчання*

*Програма навчальної дисципліни «Пакети прикладних програм для електротехнічних задач» складена відповідно до освітньо-професійної програми підготовки бакалавра «Електричні станції» з галузі знань 14 «Електрична інженерія» за спеціальністю 141 «Електроенергетика, електротехніка та електромеханіка».* 

*Програма навчальної дисципліни*

*Метою навчальної дисципліни є поглиблення у студентів наступних компетентностей:*

*К11. Здатність вирішувати практичні задачі із застосуванням систем автоматизованого проектування і розрахунків (САПР).* 

*К12. Здатність вирішувати практичні задачі із залученням інформаційних технологій та сучасних пакетів програм.* 

*К22. Опанування прикладного програмного забезпечення для моделювання режимів роботи електроенергетичного, електротехнічного та електромеханічного обладнання.* 

### *Програмні результати навчання:*

*ПР06. Застосовувати прикладне програмне забезпечення, для вирішення практичних проблем у професійній діяльності.* 

### *2. Пререквізити та постреквізити дисципліни (місце в структурно-логічній схемі навчання за відповідною освітньою програмою)*

*Для успішного засвоєння дисципліни студент повинен володіти: теоретичною базою дисциплін «Вища математика», «Вступ до спеціальності», «Обчислювальна техніка та програмування». «Теоретичні основи електротехніки» та професійно-орієнтовані дисципліни.* 

*Знання та навики, одержані студентами при вивчені даної дисципліни, у подальшому забезпечують виконання студентами курсових, розрахункових, та дипломних робіт з інших курсів, пов'язаних зі спеціальністю.*

### *3. Зміст навчальної дисципліни*

*Дисципліну структурно розподілена на 2 розділи, а саме:*

- 1. *Система автоматизованого проектування AUTOCAD (САПР)., до якого ввійшли загальний огляд задач дисципліни, огляд інструментів проектування, конструювання та 2Д та 3Д креслення.*
- 2. *Основи обробки інформації та моделювання енергетичних об'єктівза допомогою математичних пакетів. Застосування пакетів МatCad та MatLab в навчальному процесі та при проведенні досліджень*

#### *4. Навчальні матеріали та ресурси*

#### *Основні інформаційні ресурси:*

*1. Надкернічна Т.М. Лебедева О.О. Курс комп'ютерної графіки в середовищі AUTOCAD .-Київ: КПІ ім. Ігоря Сікорського ,2020.-191с*

*2. Б. В. Лебедєв, І. С. Сінько , А. В. Павлишко , Л. В. Бовнегра . Прийоми роботи в AutoCAD.- О.: Наука і техніка, 2010. -2010.-280 с*

*3. Пакети прикладних програм для електротехнічних задач [Електронний ресурс]: навч. посібн. для студ. спеціальності 141 «Електроенергетика, електротехніка та електромеханіка», освітньої програми «Електричні станції» / Гаєвська Г.М. КПІ ім. Ігоря Сікорського. – Електронні текстові данні (1 файл: 3050 КВ). – Київ: КПІ ім. Ігоря Сікорського, 2022. –с*

*4. Островерхов М.Я., Пижов В.М. Моделювання електромеханічних систем в Simulink: Навч. Посібник для студентів вищих навчальних закладів. – К.: ВД «Стилос», 2008. – 528 с.*

*5. Математичне моделювання в електроенергетиці: підручник/О.В. Кириленко, М.С. Сегеда, О.Ф. Буткевич, Т.А. Мазур.—Львів: НУ …, 2010.*

*6. Пакети прикладних програм для електротехнічних задач [Електронний ресурс]: навч. посібн. для студ. спеціальності 141 «Електроенергетика, електротехніка та електромеханіка», освітньої програми «Електричні станції» / Гаєвська Г.М. КПІ ім. Ігоря Сікорського. – Електронні текстові данні (1 файл: 3050 КВ). – Київ: КПІ ім. Ігоря Сікорського, 2022.*

### *Додаткові:*

*1. Математичне програмування [Текст] : навч. посіб. / Г. Г. Цегелик ; Львів. нац. ун-т ім. Івана Франка. - Л. : ЛНУ ім. Івана Франка, 2011. - 337 с. : рис., табл.*

*2. Чисельні методи [Текст] : підруч. для студ. вищ. навч. закл. / Г. Г. Цегелик ; Львівський національний ун-т ім. Івана Франка. - Л. : Видавничий центр ЛНУ ім. Івана Франка, 2004. - 407 с.*

*3. MATLAB в інженерних розрахунках. Комп'ютерний практикум [Текст] : навч. посіб. / Н. М. Гоблик, В. В. Гоблик ; Нац. ун-т "Львів. політехніка". - 3-тє вид., допов. - Львів : Вид-во Львів. політехніки, 2020. - 191 с.*

*4. Гераїмчук, М. Д. Моделювання систем у середовищі МАTLAB-SIMULINK [Електронний ресурс] : комп'ютерний практикум / М. Д. Гераїмчук, Ю. Ф. Лазарєв, Т. О. Толочко ; НТУУ «КПІ». – Електронні текстові дані (1 файл: 3,57 Мбайт). – Київ : НТУУ «КПІ», 2006. – 175 с. – Назва з екрана.*

### *<https://ela.kpi.ua/handle/123456789/30394>*

### **Навчальний контент**

### **5. Методика опанування навчальної дисципліни(освітнього компонента)**

*Практичні заняття*

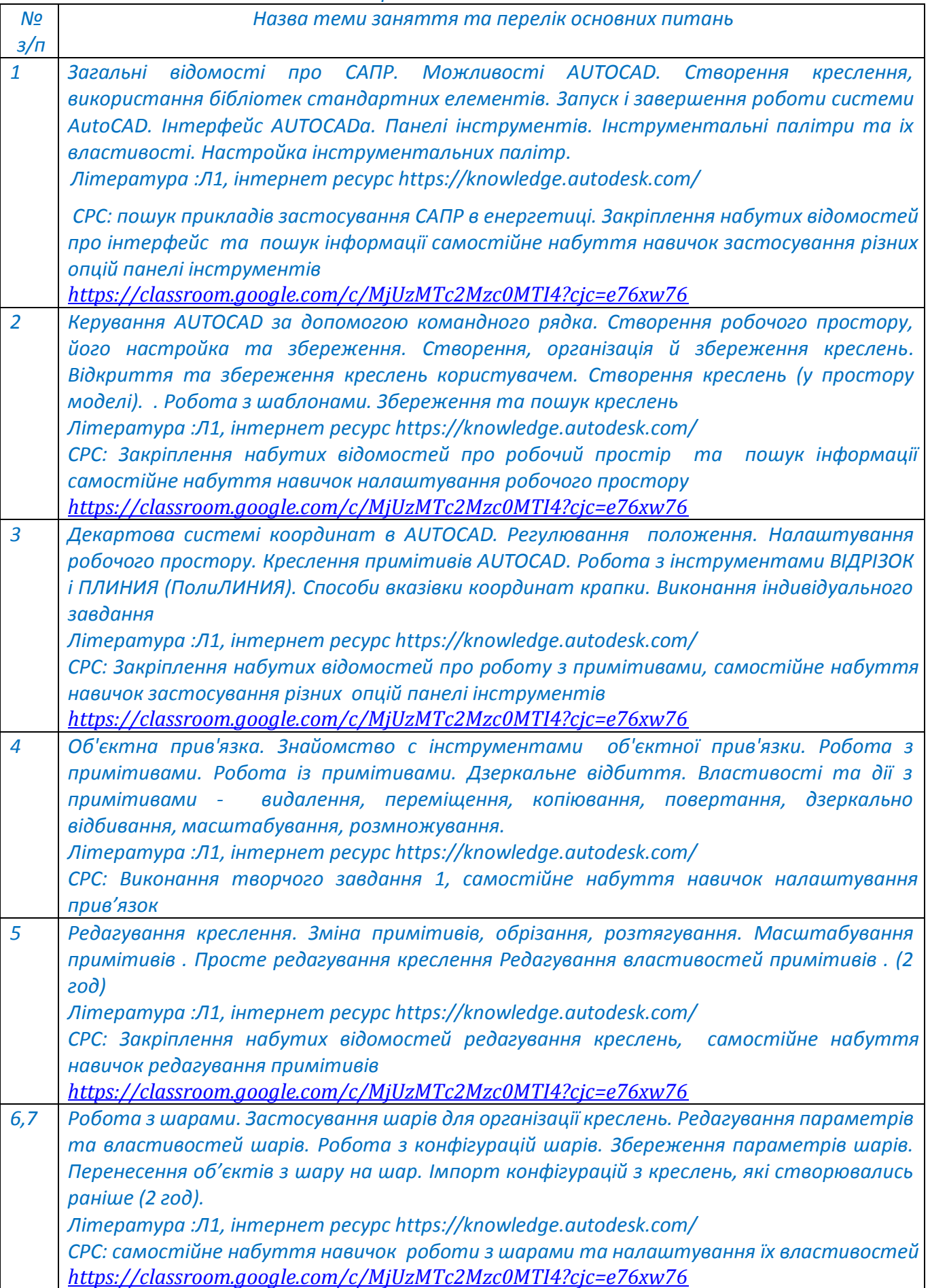

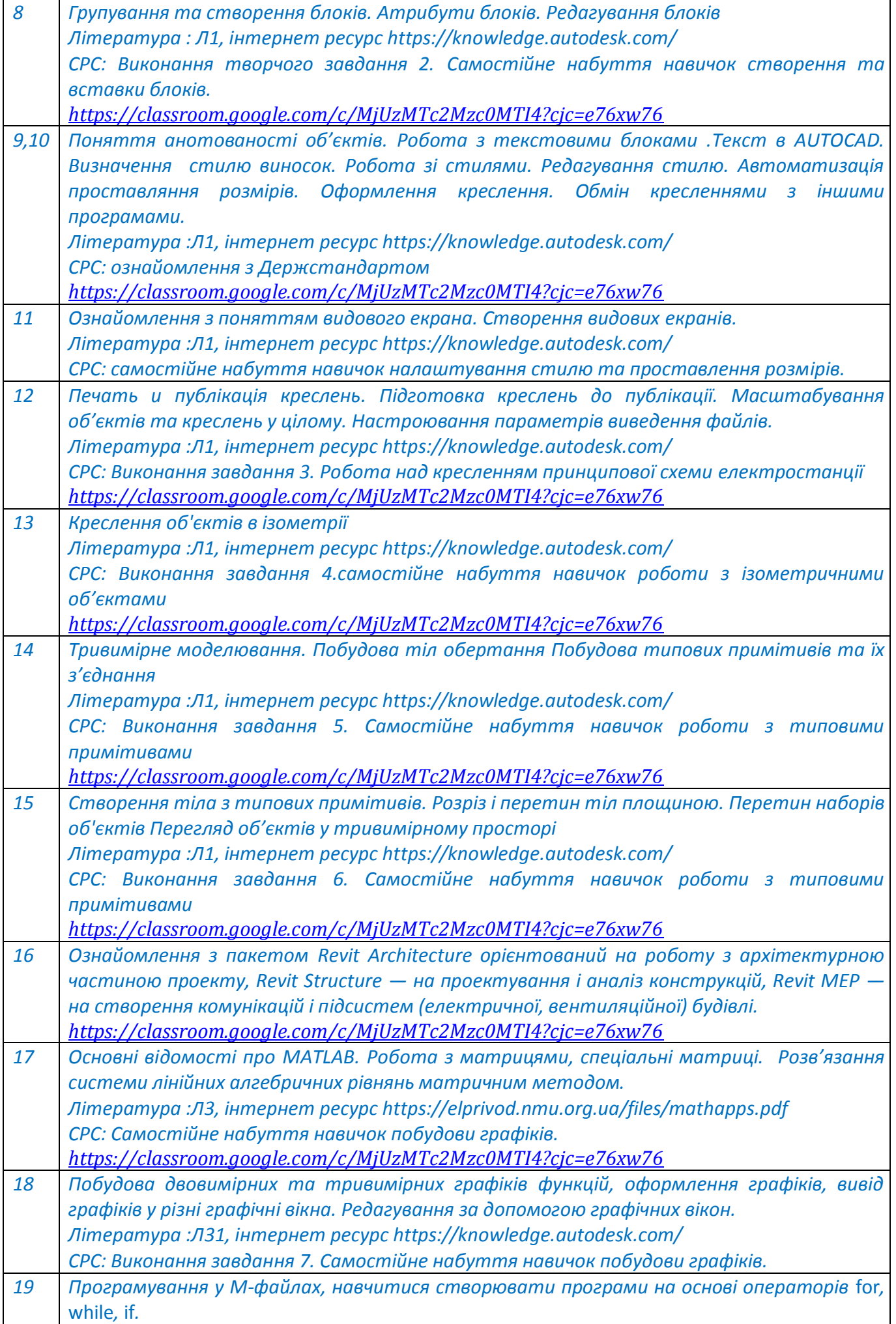

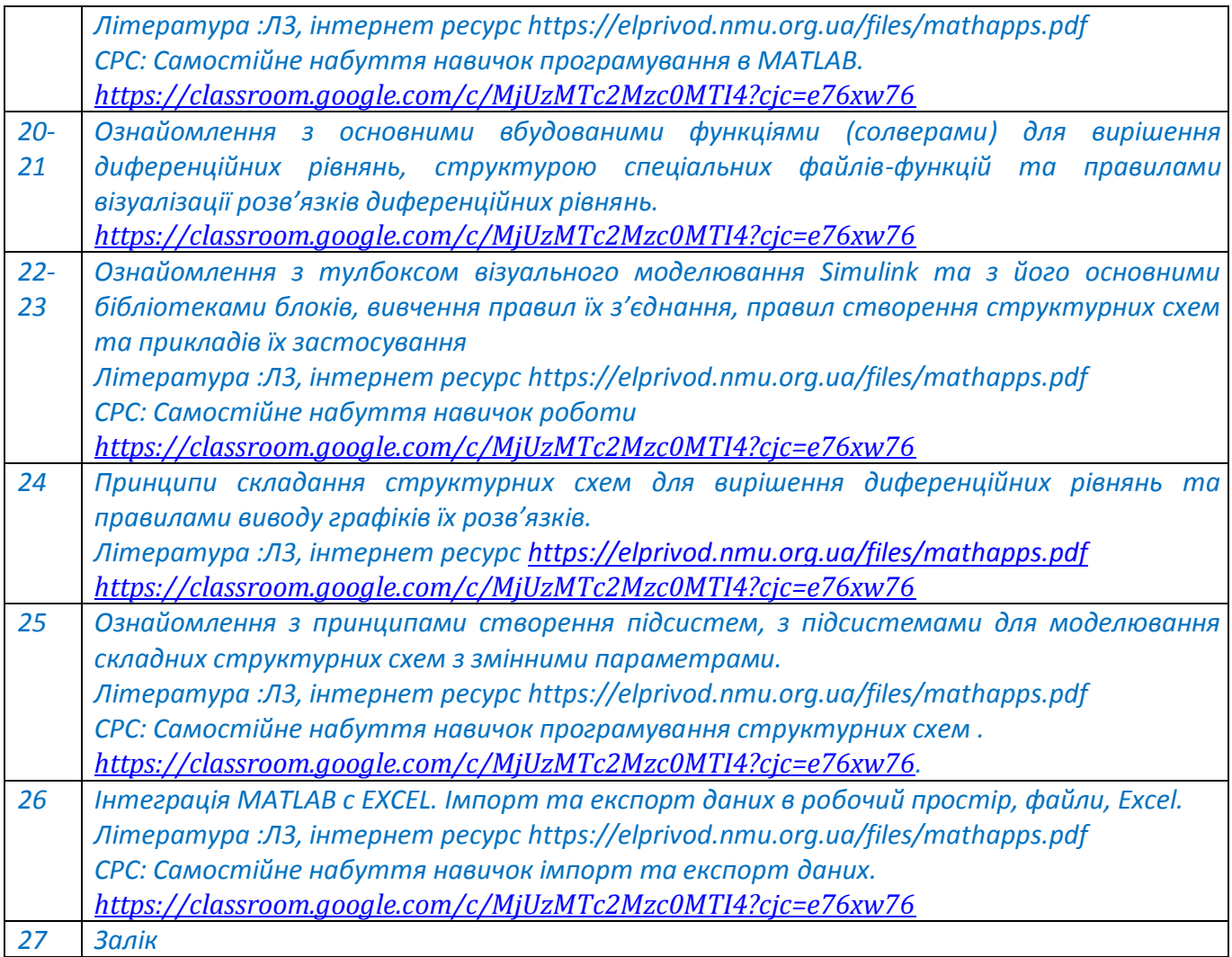

### *6. Самостійна робота студента*

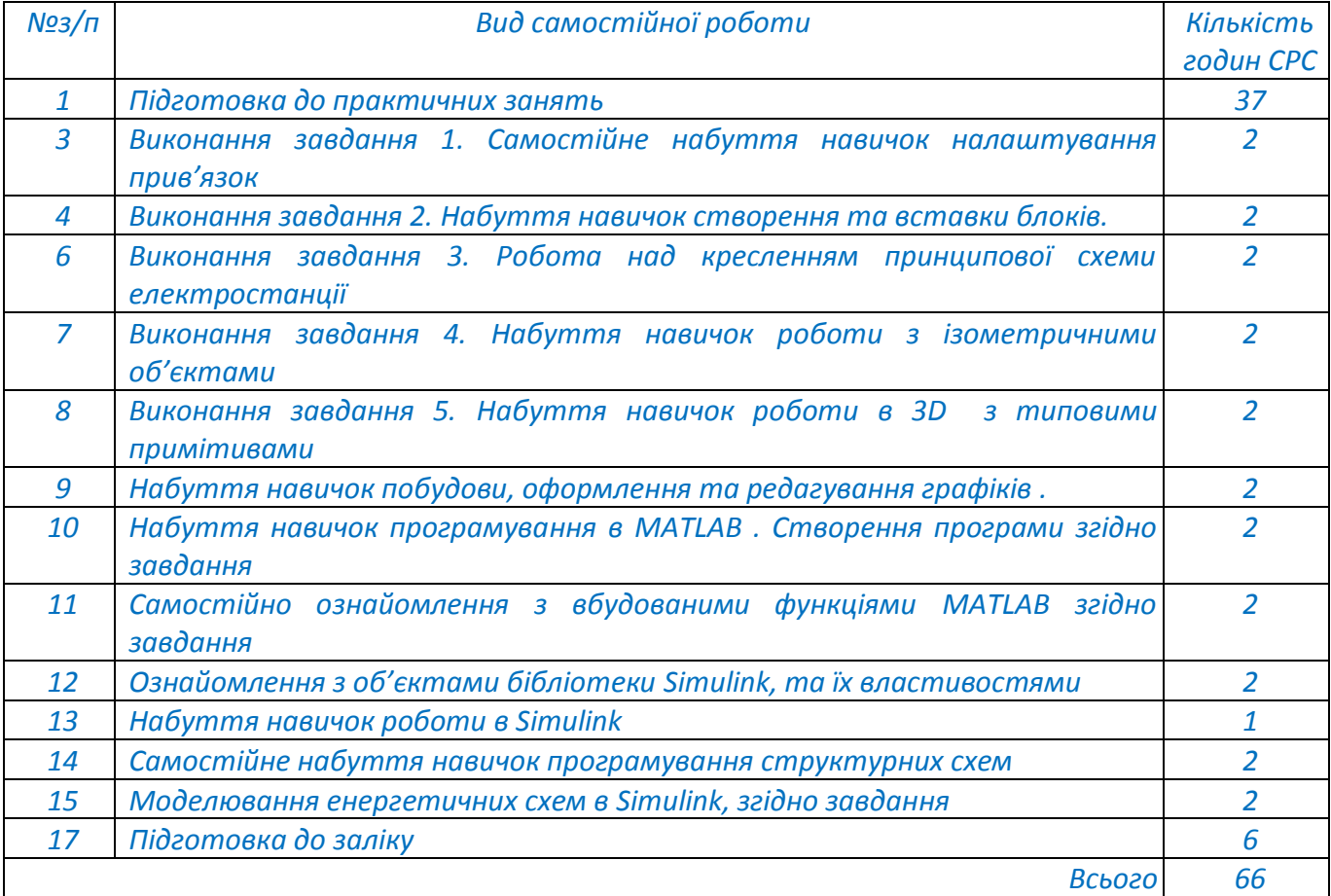

### *7. Політика навчальної дисципліни (освітнього компонента)*

*Система вимог, які викладач ставить перед студентом:*

- *правила відвідування занять: не передбачено оцінювати присутність або відсутність здобувача на аудиторному занятті, в тому числі нараховувати заохочувальні або штрафні бали. Відповідно до РСО даної дисципліни бали нараховують за відповідні види навчальної активності на практичних заняттях.*
- *правила поведінки на заняттях: студент має можливість отримувати бали за відповідні види навчальної активності на лекційних та практичних заняттях, передбачені РСО дисципліни. Використання засобів зв'язку для пошуку інформації на гугл-диску викладача, в інтернеті, в дистанційному курсі на платформі Сікорський здійснюється за умови вказівки викладача;*
- *політика дедлайнів та перескладань: Якщо студент не проходив або не з'явився на МКР, його результат оцінюється у 0 балів. Перескладання результатів МКР не передбачено;*
- *політика щодо академічної доброчесності: Кодекс честі Національного технічного університету України «Київський політехнічний інститут» https://kpi.ua/files/honorcode.pdf встановлює загальні моральні принципи, правила етичної поведінки осіб та передбачає політику академічної доброчесності для осіб, що працюють і навчаються в університеті, якими вони мають керуватись у своїй діяльності, в тому числі при вивченні та складанні контрольних заходів з дисципліни;*
- *при використанні цифрових засобів зв'язку з викладачем (мобільний зв'язок, електронна пошта, переписка на форумах та у соц.мережах тощо) необхідно дотримуватись загальноприйнятих етичних норм, зокрема бути ввічливим та обмежувати спілкування робочим часом викладача.*

### *8. Види контролю та рейтингова система оцінювання результатів навчання (РСО)*

*Поточний контроль: експрес-опитування, оцінювання виконаних індивідуальних завдань. Календарний контроль: проводиться двічі на семестр як моніторинг поточного стану виконання вимог силабусу.*

### *Семестровий контроль: залік*

*Умови допуску до семестрового контролю: мінімально позитивна оцінка за розрахунковографічну роботу, зарахування усіх лабораторних робіт, семестровий рейтинг більше 30 балів. Таблиця відповідності рейтингових балів оцінкам за університетською шкалою:*

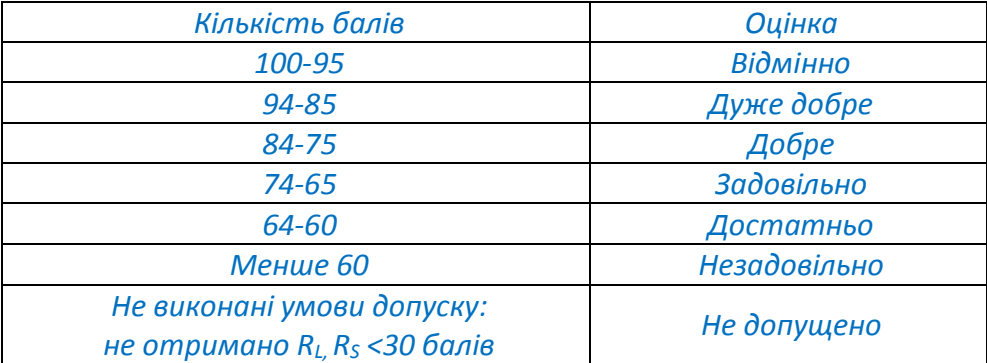

*Загальна рейтингова оцінка студента після завершення семестру складається з балів, отриманих за:*

- *відповіді під час проведення експрес-опитувань на заняттях;*
- *виконання індивідуальних завдань;*
- *виконання залікової роботи*

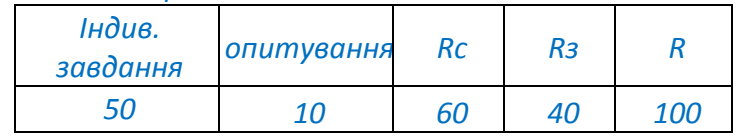

*Відповіді під час проведення експрес-опитувань на заняттях;*

### *Ваговий бал –1.*

*Максимальна кількість балів на всіх практичних заняттях – 1бал\* 10 =10 балів.*

### *Виконання індивідуальних завдань*

*Ваговий бал –5. Максимальна кількість балів на всіх практичних заняттях – 5 бал\* 10 =50 балів.*

### *Критерії оцінювання*

- *самостійне виконання, вільне володіння темою заняття, повне виконання роботи, якісне оформлення протоколу і повна відповідь при захисті роботи – 5;*

*виконання з незначними помилками або неякісне оформлення – 3 … 4 балів;*

 *суттєві помилки при виконанні завдання але повне розуміння теми і матеріалу лабораторної роботи – 1 … 2 балів;*

*неповне або неточне відповідь при захисті роботи і погане оформлення протоколу* 

*– 0 балів;*

### *Форма семестрового контролю – залік*

*Критерії оцінювання заліку*

*Рейтинг заліку Rз = 30 – 40 балів – завдання виконано повністю, студент дав вичерпні відповіді на всі питання (при необхідності – і на додаткові), дає чіткі визначення всіх понять і величин, відповіді логічні і послідовні.*

*Рейтинг заліку Rз = 20 – 30 балів – відповідаючи на питання, студент припускається окремих помилок, але може їх виправити за допомогою викладача; знає визначення основних понять і величин дисципліни, в цілому розуміє фізичну суть електромагнітних процесів в об'єктах, які вивчав.*

*Рейтинг заліку Rз = 10 – 20 балів – студент частково відповідає на екзаменаційні питання, показує знання, але недостатньо володіє матеріалом, відповіді непослідовні і нечіткі.*

*Рейтинг заліку у Rз 10 балів – у відповіді студент припускається суттєвих помилок, робота виконана не самостійно, не може виправити помилки за допомогою викладача. Відповіді некоректні, а в деяких випадках не відповідають суті поставленого питання.*

### *9. Додаткова інформація з дисципліни (освітнього компонента)*

### *Перелік тем, які виносяться на семестровий контроль*

- *1. Виконання залікової роботи в AUTOCAD згідно завдання :*
- *2. Виконання 2-D креслення простого об'єкта та перетворення його в 3-D креслення.*
- *3. Виконання залікової роботи MATLAB згідно завдання: Створення М-файла програми Побудова та оформлення графіка функції Вирішення диференційних рівнянь Завдання на візуального моделювання в Simulink Завдання на іІмпорт та експорт даних в MATLAB.*

### *Робочу програму навчальної дисципліни (силабус):*

*Складено ст. викладачем кафедри відновлюваних джерел енергії ФЕА, Гаєвською Г.М.*

**Ухвалено** кафедрою відновлюваних джерел енергії ФЕА (протокол №9 від 18.05.2023 р) **Погоджено** Методичною комісією факультету<sup>1</sup> (протокол **№10 від 22.06.2023 р**)

*<sup>1</sup>Методичною радою університету– для загальноуніверситетських дисциплін.*